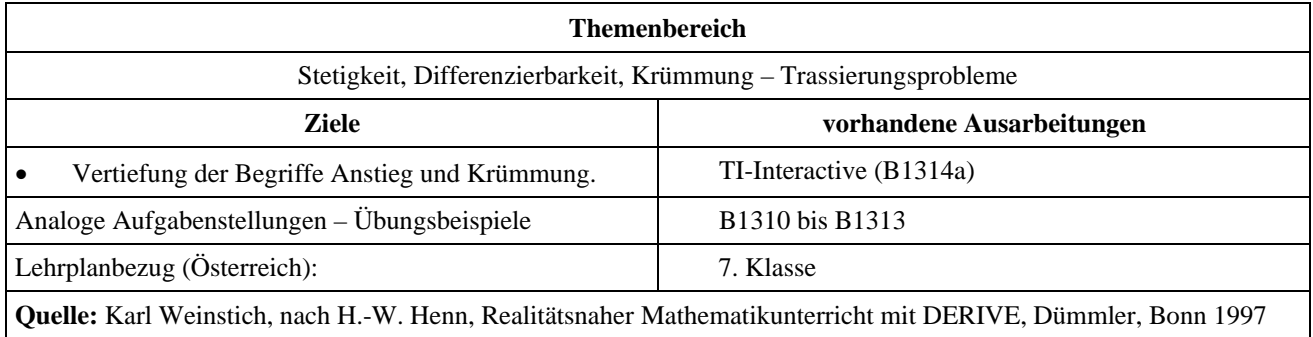

## **Trassierung 5**

## **Angabe und Fragen:**

Untersuche an Hand von Auto-Atlanten, welche Möglichkeiten zum Rechts- bzw. Linksabbiegen bei Autobahntrassen vorkommen und erarbeite konkrete Lösungen für die gefundenen Abbiegemöglichkeiten. Verwende dafür Stücke von ganzrationalen Funktionen bzw. Kreisstücke.

## **Ausarbeitung (System: TI-Interactive)**

Die drei abgebildeten Möglichkeiten werden im Folgenden behandelt:

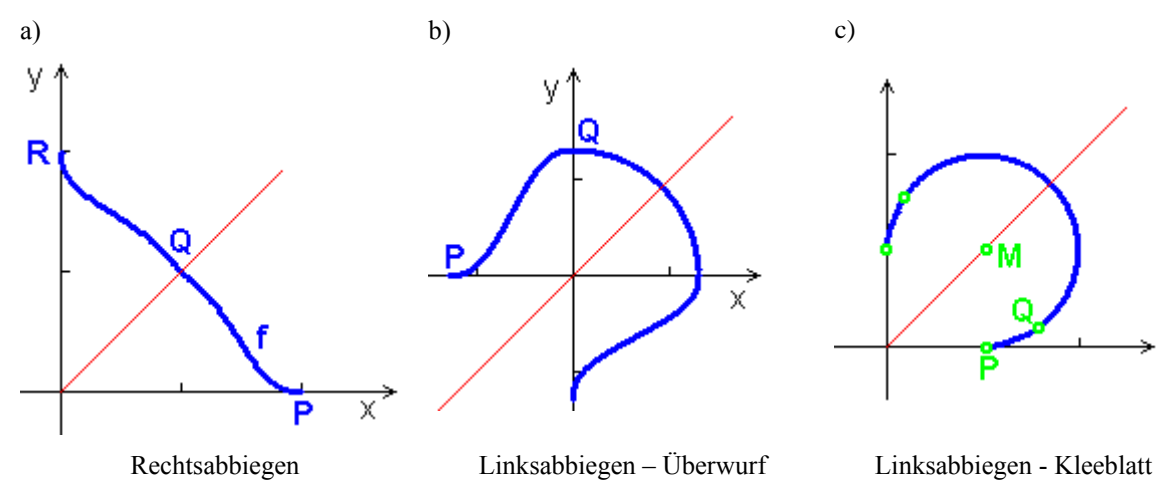

ad a)

Der gesuchte Straßenteil kann als symmetrisch bezüglich der 1.Mediane angenommen werden. Der Graph der gesuchten Funktion schneidet die x – Achse bei  $P(p|0)$  und die 1.Mediane bei  $Q(q|q)$ .

Für einen krümmungsruckfreien Übergang in *P* muss dort die erste und zweite Ableitung von f gleich Null sein; dh. *P* muss ein Sattelpunkt sein. In *Q* muss die Funktion *f* – aufgrund der Symmetrie bezüglich der 1.Mediane – für die erste Ableitung den Wert -1 besitzen. Weiters stimmt wegen der Symmetrie die Krümmung der beiden Kurvenabschnitte in *Q* überein. Da *P* ein Sattelpunkt sein soll müssen die Koeffizienten der Polynomfunktion für die Exponenten 0, 1 und 2 gleich Null sein. Damit die Bedingungen für den Punkt *Q* erfüllt werden können setzt man *f* als Polynomfunktion 4.Grades an:

 $f(x) = a(x-p)^4 + b(x-p)^3$ .

Wählt man für *p* = 2 ergibt sich folgende Rechnung:

$$
a \cdot (x - 2)^4 + b \cdot (x - 2)^3 \rightarrow f(x) \qquad \text{ "Done"}
$$
  
\n
$$
\frac{d}{dx} (f(x)) \rightarrow f1(x) \qquad \text{ "Done"}
$$
  
\n
$$
f(1) = 1 \rightarrow eq1 \qquad a - b = 1
$$
  
\n
$$
f1(1) = -1 \rightarrow eq2 \qquad 3 \cdot b - 4 \cdot a = -1
$$
  
\nsolve(*eq1* and *eq2*, {*a, b*})  $\rightarrow$  *lsg*  $a = -2$  and  $b = -3$   
\n
$$
f(x) | \text{ } lsg \qquad -((x - 2)^3) \cdot (2x - 1)
$$

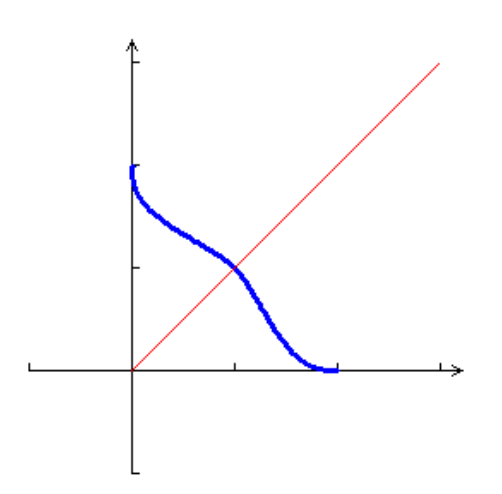

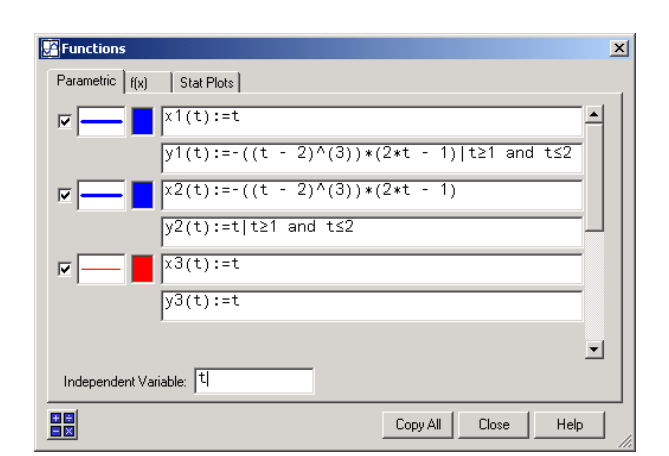

Wie die Bildschirmabbildung zeigt, kann der Plot problemlos in der Parameterdarstellung durchgeführt werden.

ad b)

Wiederum kann die Symmetrie bezüglich der 1.Mediane ausgenützt werden. Im 1.Quadranten kann die Trasse durch eine Viertelkreis durch den Punkt  $Q(0|q)$  beschrieben werden, hat also den Funktionsterm:  $g(x) = \sqrt{q^2 - x^2}$ . Für den zweiten Quadranten benötigt man eine Polynomfunktion  $f(x)$ , die in  $P(-p|0)$  einen Sattelpunkt, in  $Q(0|q)$ einen Hochpunkt und weiters dieselbe Krümmung wie die Kreisfunktion *g* ( *x*) besitzt. Wählt man für *p* = 1,5 und für *q* = 1,3 erhält man als Ansatz folgende Polynomfunktion 5.Grades:

 $f (x) = a(x+1,5)^5 + b(x+1,5)^4 + c(x+1,5)^3$ 

$$
\sqrt{1.3^2 - x^2} \rightarrow g(x)
$$
 "Done"  
\n
$$
\frac{d^2}{dx^2} (g(x)) |x = 0 \quad -.769231
$$
  
\n
$$
a \cdot (x + 1.5)^5 + b \cdot (x + 1.5)^4 + c \cdot (x + 1.5)^3 \rightarrow f(x)
$$
 "Done"  
\n
$$
\frac{d}{dx} (f(x)) \rightarrow f1(x)
$$
 "Done"  
\n
$$
\frac{d^2}{dx^2} (f(x)) \rightarrow f2(x)
$$
 "Done"  
\n
$$
f(0) = 1.3 \rightarrow eq1
$$
 
$$
\frac{243 \cdot a}{32} + \frac{81 \cdot b}{16} + \frac{27 \cdot c}{8} = \frac{13}{10}
$$
  
\n
$$
f1(0) = 0 \rightarrow eq2
$$
 
$$
\frac{405 \cdot a}{16} + \frac{27 \cdot b}{2} + \frac{27 \cdot c}{4} = 0
$$
  
\n
$$
f2(0) = \frac{d^2}{dx^2} (g(x)) |x = 0 \rightarrow eq3
$$
 
$$
\frac{135 \cdot a}{2} + 27 \cdot b + 9 \cdot c = \frac{-10}{13}
$$

solve(*eq1* and *eq2* and *eq3*, {*a*, *b*, *c*})  $\rightarrow$  *lsg a* =  $\frac{4808}{5265}$ 5265 and  $b = \frac{-1232}{125}$ 351 and  $c = \frac{1262}{1256}$ 351

$$
f(x) | \text{lsg} \qquad \frac{(2x+3)^3 \cdot (1202x^2 - 1014x + 507)}{10530}
$$

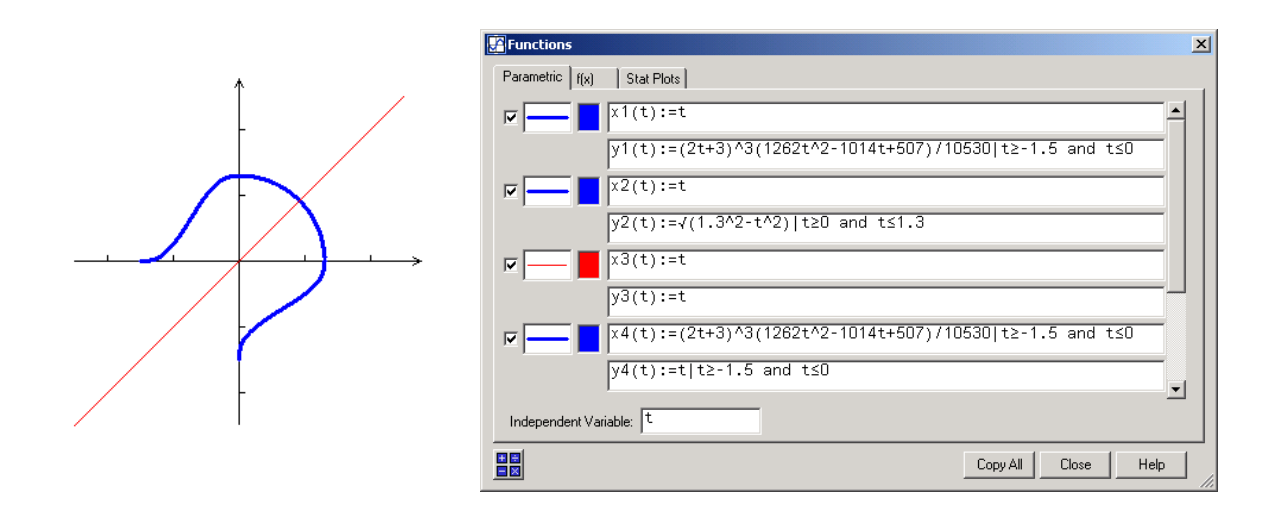

ad c)

Für die Kleeblatttrasse muss zwischen dem Kreis in *Q* und der Geraden in *P* eine geeignete Funktion gefunden werden, die die oben genannten Eigenschaften besitzt, wobei wieder die Symmetrie bezüglich der 1.Mediane ausgenützt werden kann:

- $P(p|0)$  muss Wendepunkt mit waagrechter Wendetangente von *f* sein.
- In *Q* müssen der Kreis und die Funktion *f* die gleichen 1. und 2. Ableitungen besitzen.

Als allgemeinen Ansatz für *f* wählt man:

$$
f(x) = a(x-p)^5 + b(x-p)^4 + c(x-p)^3.
$$

Der Kreis *k* hat den Mittelpunkt  $M(p|p)$  und den Radius  $r = d(M;Q)$ . Wählt man für  $p = 0.5$  und für  $Q(0,7|0,05)$ erhält man wie folgt die Kreisgleichung:

$$
[0.5 \t 0.5] \rightarrow pm \t [.5 \t .5]
$$
  
\n
$$
[0.7 \t 0.05] \rightarrow pq \t [.7 \t .05]
$$
  
\n
$$
||pq - pm|| \rightarrow r \t .492443
$$
  
\n
$$
(x - 0.5)^{2} + (y - 0.5)^{2} = r^{2} \t x^{2} - x + y^{2} - y + .5 = .2425
$$

Damit ergibt sich für den gesuchten Kreisteil folgende Funktionsgleichung:

$$
g(x) = -\sqrt{0.2425 - (x - 0.5)^2} + 0.5
$$

Die Funktionsgleichung für *f* erhält man analog zu den anderen Trassen durch folgende Rechnung:

$$
-\sqrt{0.2425 - (x - 0.5)^2} + 0.5 \rightarrow g(x)
$$
 "Done"  
\n
$$
\frac{d}{dx}(g(x)) \rightarrow g1(x)
$$
 "Done"  
\n
$$
\frac{d^2}{dx^2}(g(x)) \rightarrow g2(x)
$$
 "Done"  
\n
$$
a \cdot (x - 0.5)^5 + b \cdot (x - 0.5)^4 + c \cdot (x - 0.5)^3 \rightarrow f(x)
$$
 "Done"  
\n
$$
\frac{d}{dx}(f(x)) \rightarrow f1(x)
$$
 "Done"

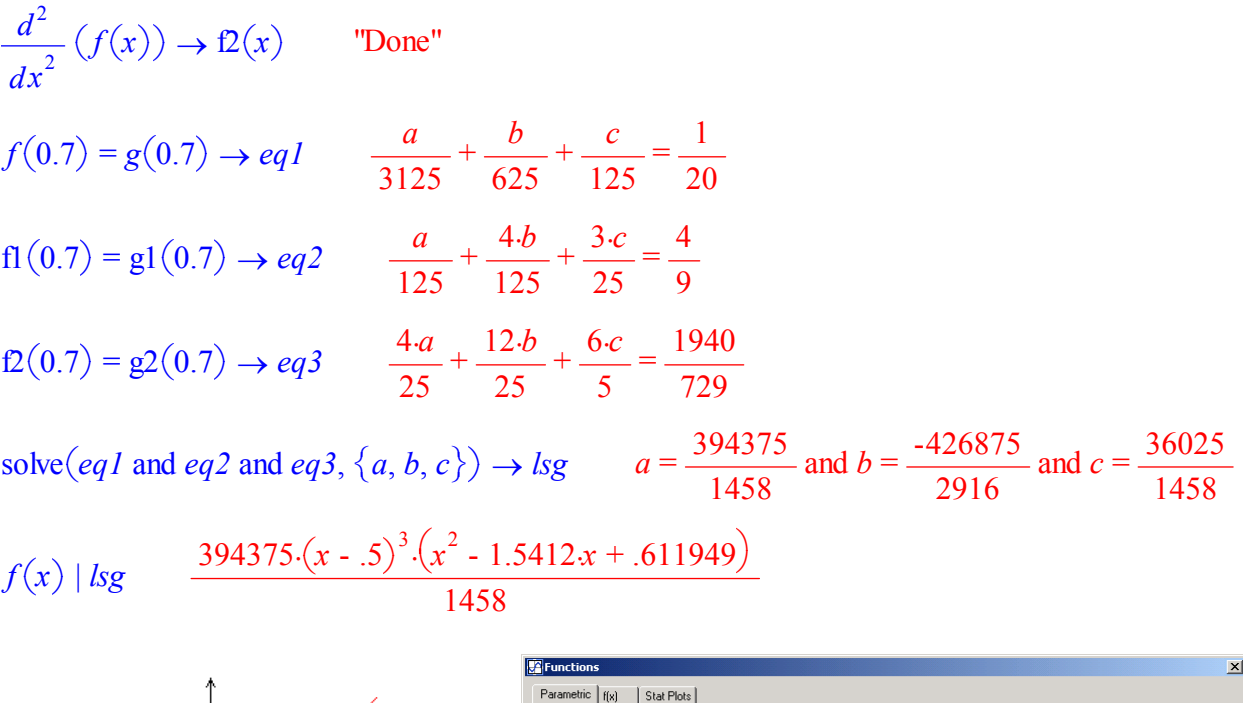

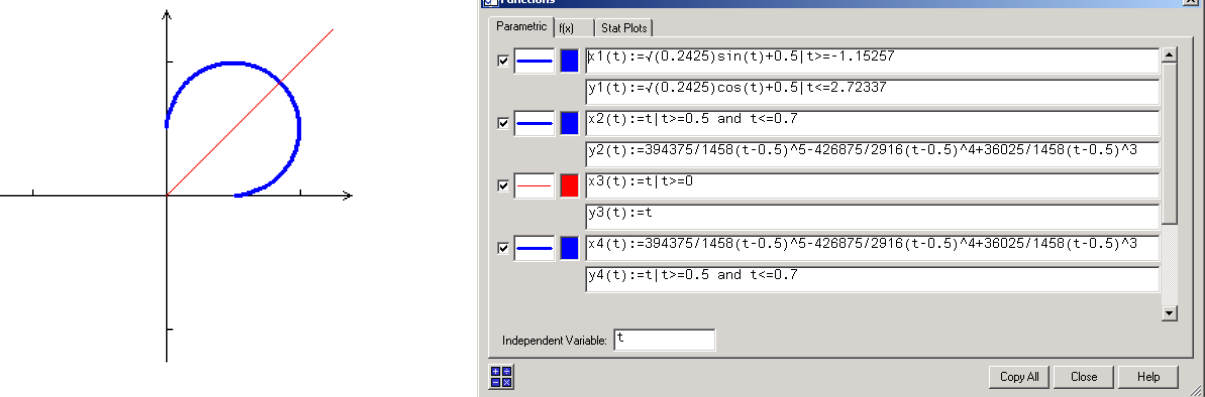